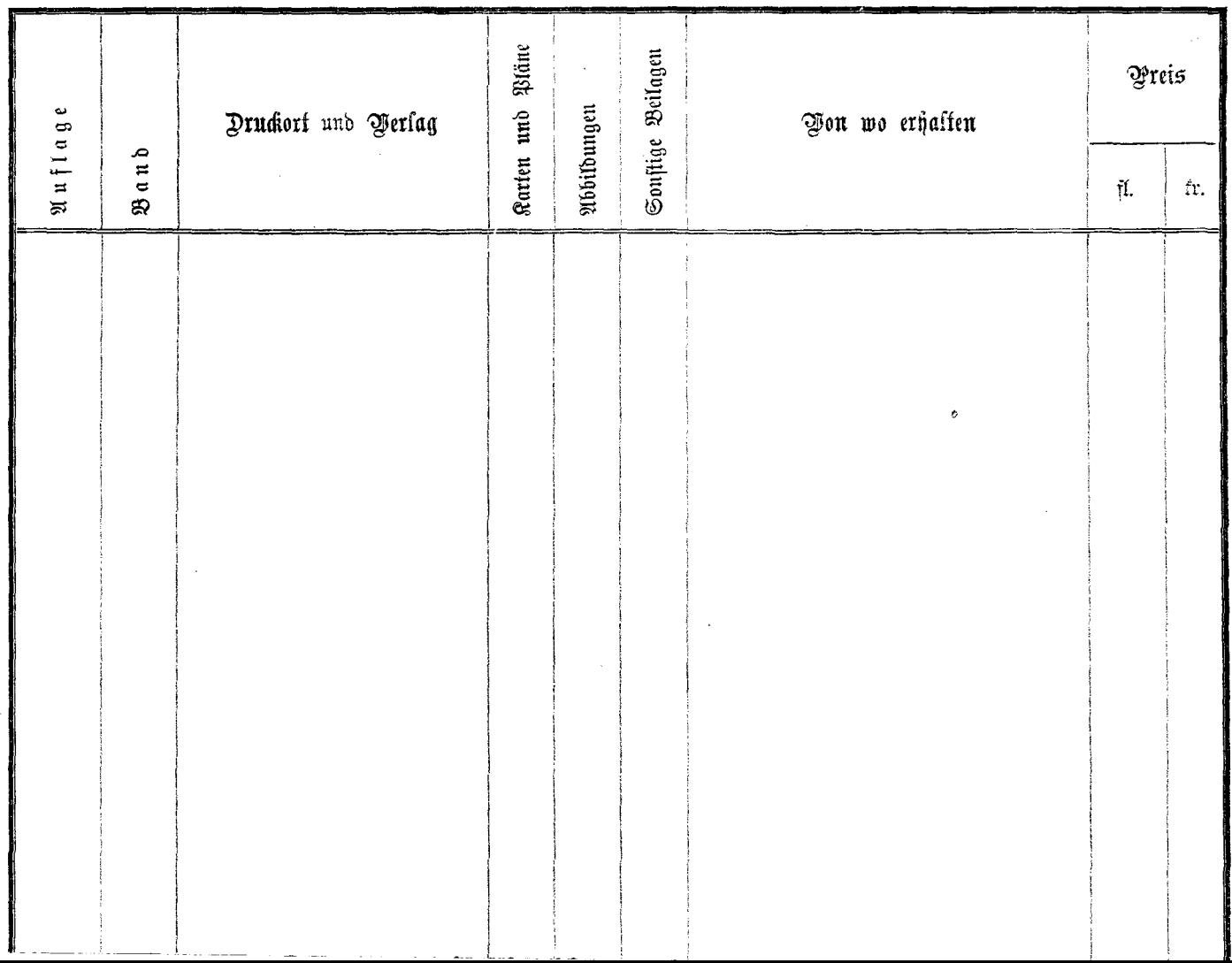

. . . .